## Faster Queries In ColdFusion & SQL Server

## Who is this guy?

### Eric Cobb

Database Development Manager MCSE: Data Platform | MCSE: Data Management and Analytics

1999-2013: "Webmaster", Programmer, Developer 2013+: SQL Server Database Administrator

GitHub: <https://github.com/ericcobb> Blog: [http://www.sqlnuggets.com](http://www.sqlnuggets.com/) Twitter: @cfgears, @sqlnugg

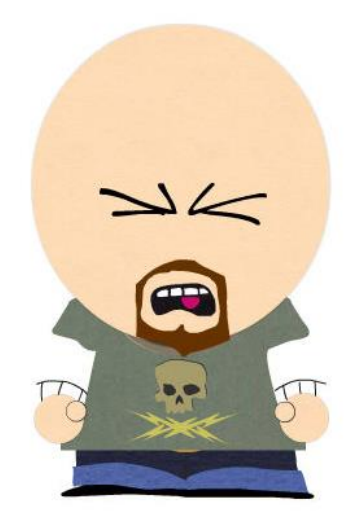

## What Tools Are We Using?

- SQL Server 2017 Developer Edition [\(Free Download](https://www.microsoft.com/en-ie/sql-server/sql-server-downloads))
- Public Stack Overflow Database [\(Free Download](https://www.brentozar.com/archive/2015/10/how-to-download-the-stack-overflow-database-via-bittorrent/))
- ColdFusion 2018 Developer Edition ([Free Download\)](https://www.adobe.com/products/coldfusion/download-trial/try.html)
- ColdFusion Builder 2018 [\(Trial Download\)](https://www.adobe.com/products/coldfusion-builder/download-trial/try.html)
- SentryOne Plan Explorer [\(Free Download](https://www.sentryone.com/plan-explorer))

## CFML Query Rules To Live By

#### Always Use CFQUERYPARAM

- ▶ Security, Data Validation, Enhanced Performance
- ▶ Uses Bind Variables to prevent SQL injection, and reuse Execution Plans
- Always Look For Caching Opportunities
	- ▶ Cache data that seldom changes (long-term caching)
	- Think of caching in terms of reducing hits on the database, even if for just a short period of time
	- Consider caching frequently run queries for reduced database load
	- Short-term caching can have big impact on busy systems

## **Caching**

- **Mark Kruger, ColdFusion Muse [Good Developers Practice Safe Query](https://www.coldfusionmuse.com/index.cfm/2010/9/19/safe.caching) Caching** 
	- ▶ Page on busy site was receiving over 200 views per minute (12,000 times/hour)
	- Query populated choices in a drop down list that changed frequently several times an hour
	- By caching query results for 3 minutes the number of database hits went from 12,000 per hour to 20 per hour
	- "Minimizing the number of calls to the database has an exponential effect on your server. Remember, *database activity is virtually always the single most costly process on your web server*."

# STOP: {DEMO TIME}

## Common Query Problems

#### ▶ ORDER BY, GROUP BY, and DISTINCT May Be Slowing Your Query Down

May have to use TempDB to process large or complex result sets

#### **Data Type Mismatches**

- ▶ Causes Implicit Conversions in SQL Server
- $\blacktriangleright$  Indexing
	- *"Poorly designed indexes and a lack of indexes are primary sources of database application bottlenecks." -* [SQL Server Index Design Guide](https://docs.microsoft.com/en-us/sql/2014-toc/sql-server-index-design-guide?view=sql-server-2014)

### Index Basics

*"Proper indexing is one of the best performance enhancements you can make to your database" – Microsoft*

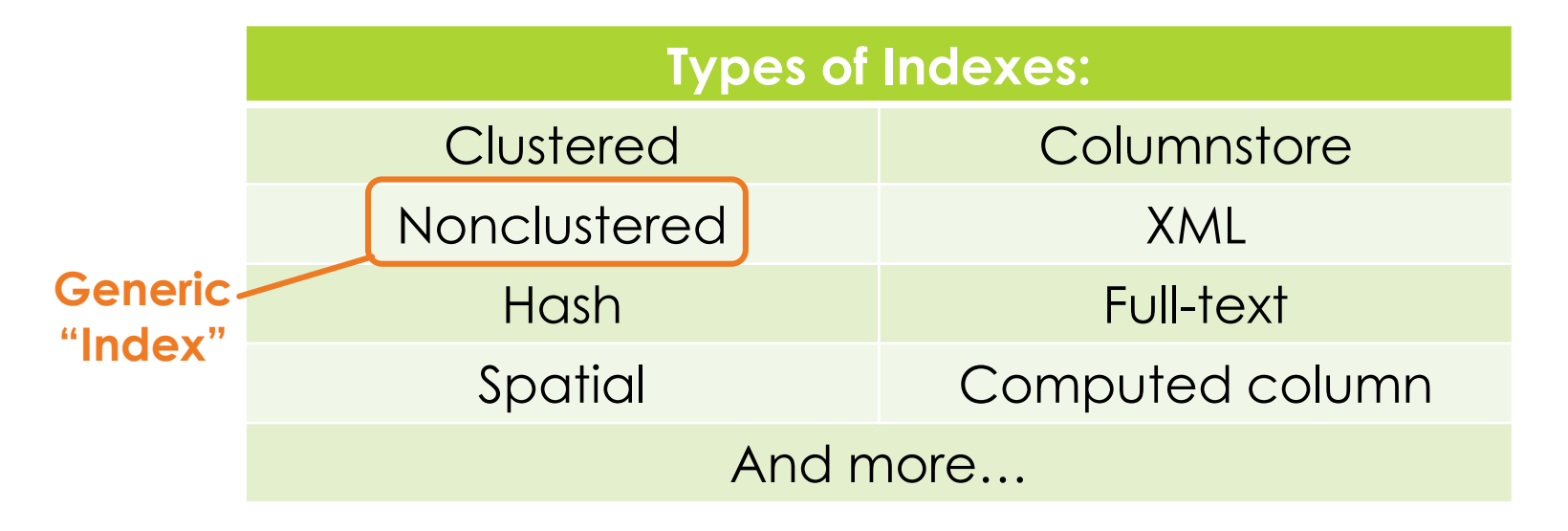

### Index Basics

#### Clustered Index

- **Tells SQL Server how to physically sort the records on disk**
- $\triangleright$  The most important index you can apply to a table
- ▶ Primary Key = Clustered Index (usually) If you don't specify a Clustered Index SQL Server automatically creates one on a table's Primary Key

#### Nonclustered Index

- ▶ Copies the values from the specified columns
- Points to the actual data rows (via Clustered Index or Heap Row ID)
- ▶ Can have multiple Nonclustered Indexes on a table
	- SQL Server 2005 allows up to 249 per table; SQL Server 2008+ allows up to 999 per table

# STOP: {DEMO TIME}

## Eric Cobb

GitHub:<https://github.com/ericcobb> Blog: [http://www.sqlnuggets.com](http://www.sqlnuggets.com/) Twitters: @cfgears, @sqlnugg